The book was found

# **Microsoft Excel 2013 Data Analysis And Business Modeling: Data Analysis And Business Modeling (Introducing)**

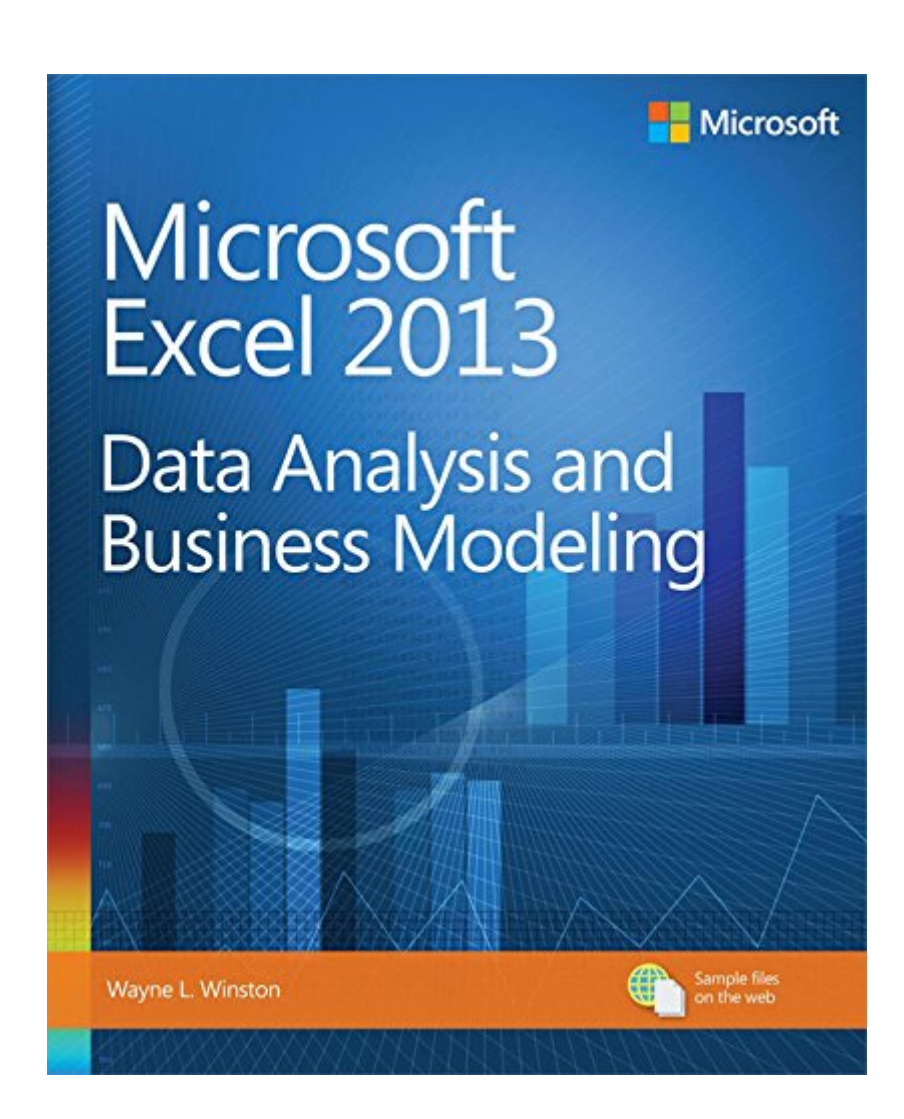

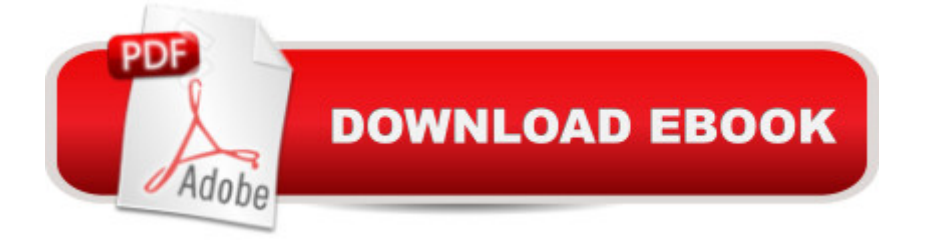

## **Synopsis**

Master business modeling and analysis techniques with Microsoft Excel 2013, and transform data into bottom-line results. Written by award-winning educator Wayne Winston, this hands-on, scenario-focused guide shows you how to use the latest Excel tools to integrate data from multiple tablesâ "and how to effectively build a relational data source inside an Excel workbook. Solve real business problems with Excelâ "and sharpen your edge Summarize data with PivotTables and Descriptive Statistics Explore new trends in predictive and prescriptive analytics Use Excel Trend Curves, multiple regression, and exponential smoothing Master advanced Excel functions such as OFFSET and INDIRECT Delve into key financial, statistical, and time functions Make your charts more effective with the Power View tool Tame complex optimization problems with Excel Solver Run Monte Carlo simulations on stock prices and bidding models Apply important modeling tools such as the Inquire add-in

### **Book Information**

File Size: 18904 KB Print Length: 890 pages Simultaneous Device Usage: Up to 5 simultaneous devices, per publisher limits Publisher: Microsoft Press; 1 edition (January 15, 2014) Publication Date: January 15, 2014 Sold by:Â Digital Services LLC Language: English ASIN: B00JDMPO7U Text-to-Speech: Enabled X-Ray: Not Enabled Word Wise: Enabled Lending: Not Enabled Enhanced Typesetting: Not Enabled Best Sellers Rank: #59,968 Paid in Kindle Store (See Top 100 Paid in Kindle Store) #7 in Books > Computers & Technology > Internet & Social Media > E-Commerce #9 in Kindle Store > Kindle eBooks > Computers & Technology > Microsoft > Windows - General #10 in Books > Computers & Technology > Business Technology > Windows Server

### **Customer Reviews**

Caveat: I am a student of Dr. Winston's at the University of Houston.About two years ago (before I

started the MBA program) I felt like I could work my way around a spreadsheet. After purchasing the other popular excel books and working through them, they helped a lot. Then I took Dr. Winston's course(s) and realized that I only took away from the previous books what was applicable to my daily excel needs for my job. Now that I am finishing up the MBA program (final semester), I have started a consulting company using the exact methods out of this book that I learned in Dr. Winston's class.After reading the other reviews about how this book is challenging to get through, I completely agree. This is an advanced excel book. The big difference between this book and every other excel book (I have purchased several) is that the other ones teach you HOW to use excel. They walk you through the different formulas and teach you how to do them.This book teaches you the WHY while also teaching you the HOW. In other words, if you wanted to build a model to help a company maximize profit by determining which limited resources to put into play (labor, materials, \$\$) based on the revenue of each product, this book teaches you. This is the WHY (and was our week 1 homework problem in his class). In doing this you will learn how to use excel's solver model (constraints, changing cells, linear models, non linear...etc) , vlookups, nested if statements, and several other functions in excel. This is the HOW. So you get to learn a ton of the really cool functions in excel, how they work together in nested formulas, and how they could directly benefit a company/organization (just from one chapter).I am biased as I have learned quite a bit from Dr. Winston.

I have used excel for very long time but this book just takes your excel skills to whole another level. The best thing about the book are the exercises. Each chapter has anywhere between 10 -20 exercises, and if you diligently do them, you can be pretty confident that you have a reasonable functional mastery of the subject.SOME EXAMPLES: Here are some examples of what you can accomplish with this book. Use it as a checklist to see if you will find the book helpful.> Write A formula to calculate the distance between two cities> You have a paid event with multiple fee levels and several expenses. How many people need to attend to break even ?> Create a Pivot Table that gives average salary broken down by department? How are monthly stock returns of Microsoft, GE, and Cisco Related?> How to forecast one quarter ahead revenues of Apple?> Based on the past on how long it takes to clean your house, If you start cleaning at noon, what are the chances that you will be finished in time to leave at 7:00 PM for a movie?> Suppose it costs \$20 per hour to have a teller working, and you value a customer's time at \$15 per hour. How many tellers should you have working?TIME COMMITMENT REQUIRED :Since this is "exercise driven" book, expect to spend few hours to few days ( yes, in a real world, you will be pulled into other things) every chapter which formula or tool to use at which time without looking at a book.

#### Download to continue reading...

Microsoft Excel 2013 Data Analysis and Business Modeling: Data Analysis and Business Modeling [\(Introducing\) EXCEL: Strate](http://ebooksreps.com/en-us/read-book/L2XQ0/microsoft-excel-2013-data-analysis-and-business-modeling-data-analysis-and-business-modeling-introducing.pdf?r=K9z8WhECi6odGYOvDxLxbn8NeIQU%2BKOyjg0KdAxomJk%3D)gic Use of the Calc Spreadsheet in Business Environment. Data Analysis and Business Modeling (Functions and Formulas, Macros, MS Excel 2016, Shortcuts, Microsoft Office) Excel: The Complete Beginners Guide - Boost Your Poductivity And Master Excel In Just 24 Hours! (Excel, Microsoft Office, MS Excel 2016) Enhanced Microsoft Excel 2013: Illustrated Complete (Microsoft Office 2013 Enhanced Editions) Microsoft Excel 2013 Building Data Models with PowerPivot: Building Data Models with PowerPivot (Business Skills) Excel Conditional Formatting: Tips You Can Use Immediately To Make Your Data Stand Out (Data Analysis With Excel Book 3) Exploring: Microsoft Excel 2013, Comprehensive  $\hat{A}$  & MyITLab with Pearson eText --Access Card -- for Exploring with Office 2013 Package Microsoft Surface Pro 4 & Microsoft Surface Book: The Beginner's Guide to Microsoft Edge, Cortana & Mail App on Microsoft Surface Pro 4 & Microsoft Surface Book Data Analytics: Practical Data Analysis and Statistical Guide to Transform and Evolve Any Business Leveraging the Power of Data Analytics, Data Science, ... (Hacking Freedom and Data Driven Book 2) Microsoft Access 2013, Fast and Easy: A Beginners Tutorial for Microsoft Access 2013 (Get It Done FAST Book 14) New Perspectives on Microsoft Office 2013 First Course, Enhanced Edition (Microsoft Office 2013 Enhanced Editions) Data Analysis Using Microsoft Excel: Updated for Office XP Microsoft Excel 2013 Functions & Formulas Quick Reference Card (4-page Cheat Sheet focusing on examples and context for intermediate-to-advanced functions and formulas- Laminated Guide) Microsoft Excel 2013 Programming: By Example with VBA, XML, and ASP Microsoft Excel 2013 Introduction Quick Reference Guide (Cheat Sheet of Instructions, Tips & Shortcuts - Laminated Card) Statistics for Ecologists Using R and Excel: Data Collection, Exploration, Analysis and Presentation (Data in the Wild) Data Architecture: A Primer for the Data Scientist: Big Data, Data Warehouse and Data Vault Introducing Literary Criticism: A Graphic Guide (Introducing...) Introducing Derrida: A Graphic Guide (Introducing...) Introducing Nietzsche: A Graphic Guide (Introducing...)

**Dmca**